$,$  tushu007.com

## <<网络多媒体技术应用教程>>

 $<<$   $>>$ 

- 13 ISBN 9787508445090
- 10 ISBN 7508445090

出版时间:2007-4

页数:179

PDF

更多资源请访问:http://www.tushu007.com

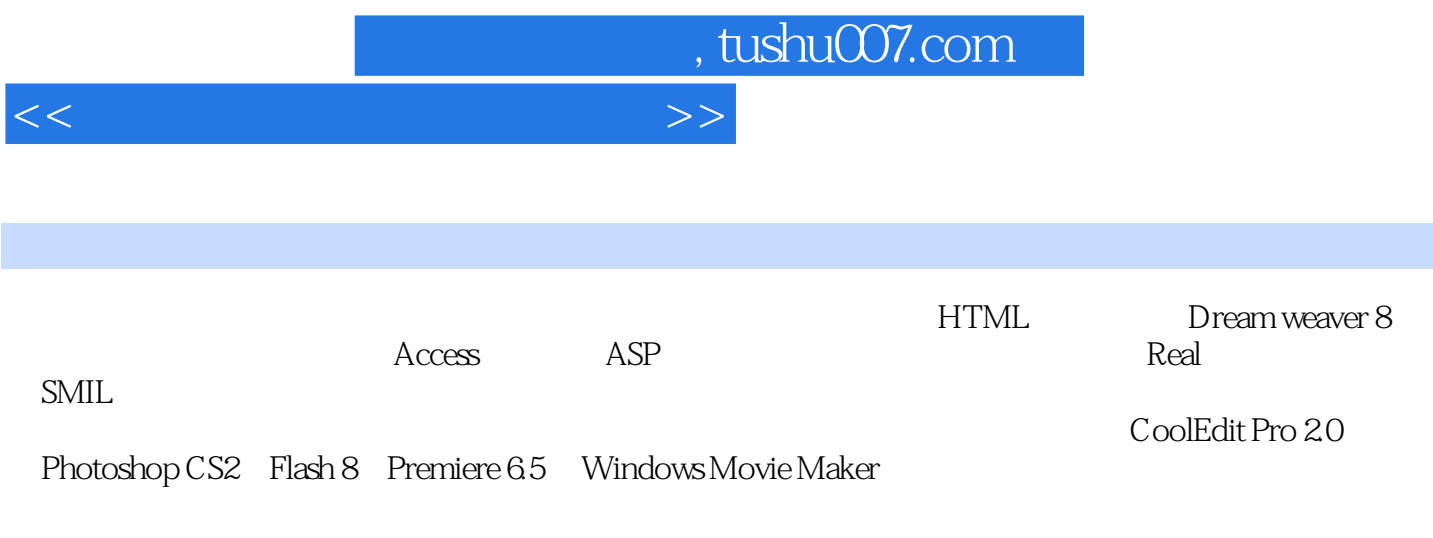

:http://www.waterpub.com.cn/softdown/。

## , tushu007.com

## <<网络多媒体技术应用教程>>

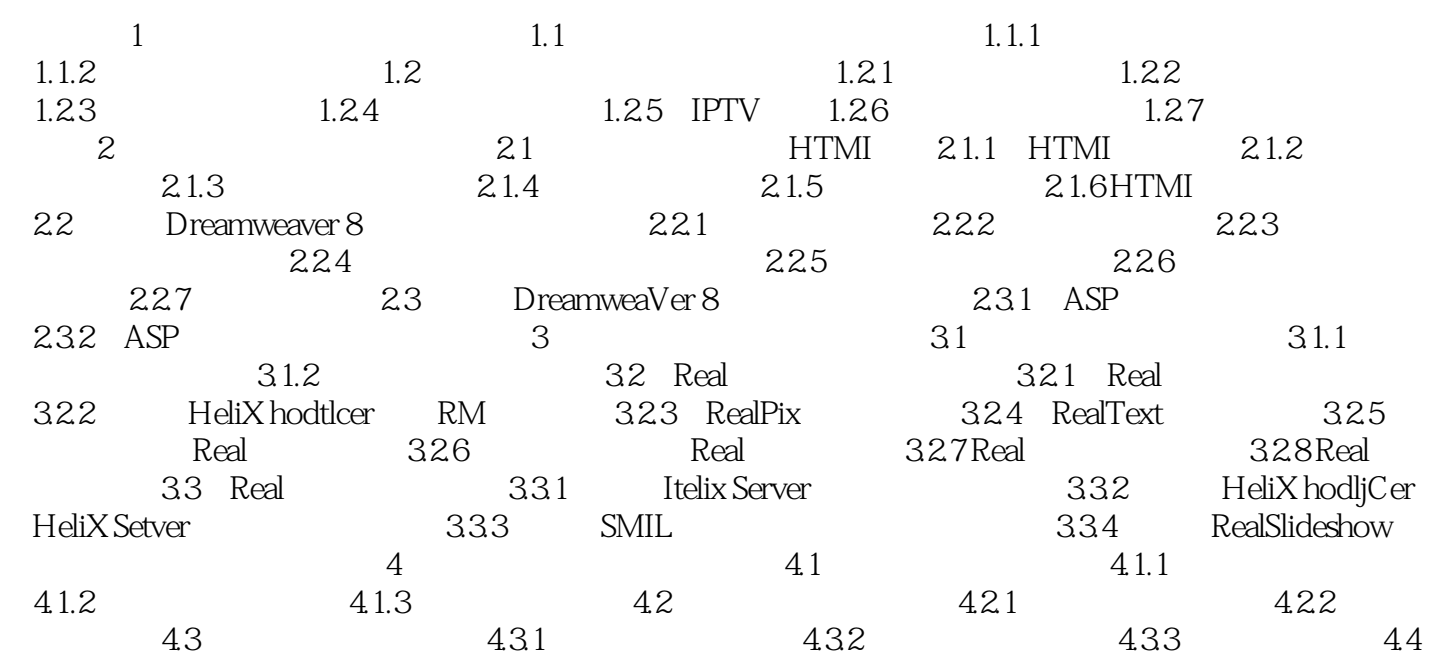

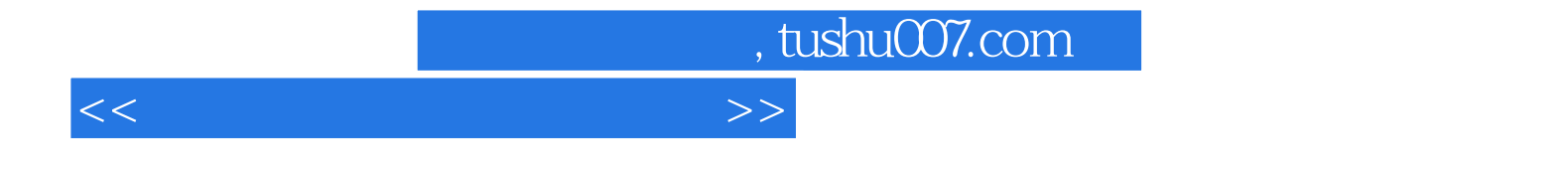

本站所提供下载的PDF图书仅提供预览和简介,请支持正版图书。

更多资源请访问:http://www.tushu007.com